# **Wi-Fi Direct Control Fi**

#### **Description**

**Foream Software Open Platform<br>
Fi Direct Control<br>
Firect Control is a SDK supported for Android and ios Control Foream Cam through Wi-Fi.<br>
<sub>Open a Wi-Fi AP and connect with smart phone. Then, Smart phone can control camer**</sub> Wi-Fi Direct Control is a SDK supported for Android and ios Control Foream Cam through Wi-Fi. Camera open a Wi-Fi AP and connect with smart phone. Then, Smart phone can control camera start/stop record video, set some setting in the air.

### **Principle**

Camera using UDP port 8787 and 7878 make two connection with smart phone. One Connection is sending Cmd. And another is receiving response or notification. The data structure is JSON in transmission. Fi AP and connect with smart phone. Then, Smart phone can control camera<br>deo, set some setting in the air.<br>port 8787 and 7878 make two connection with smart phone. One Connection<br>md. And another is receiving response or no

## **Work Flow**

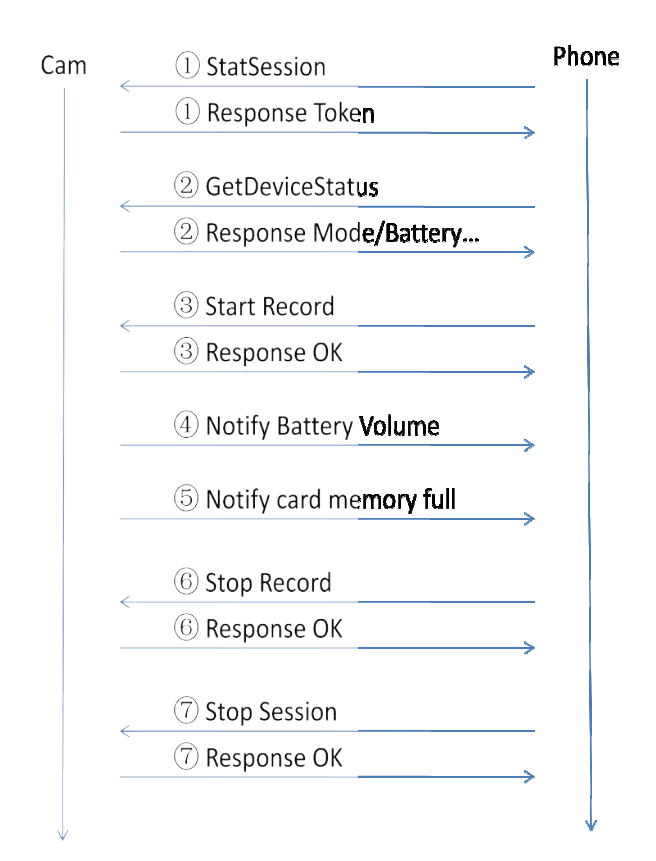

## **API And Demo**

All API is on Foream Wireless Remote Control API.pdf file. Demo is on stream\_and\_ctrl\_demo\_android.rar File.

# **Wi-Fi Direct Preview Fi**

# **Description**

Foream Cam support many streaming protocol for smart phone preview camera'

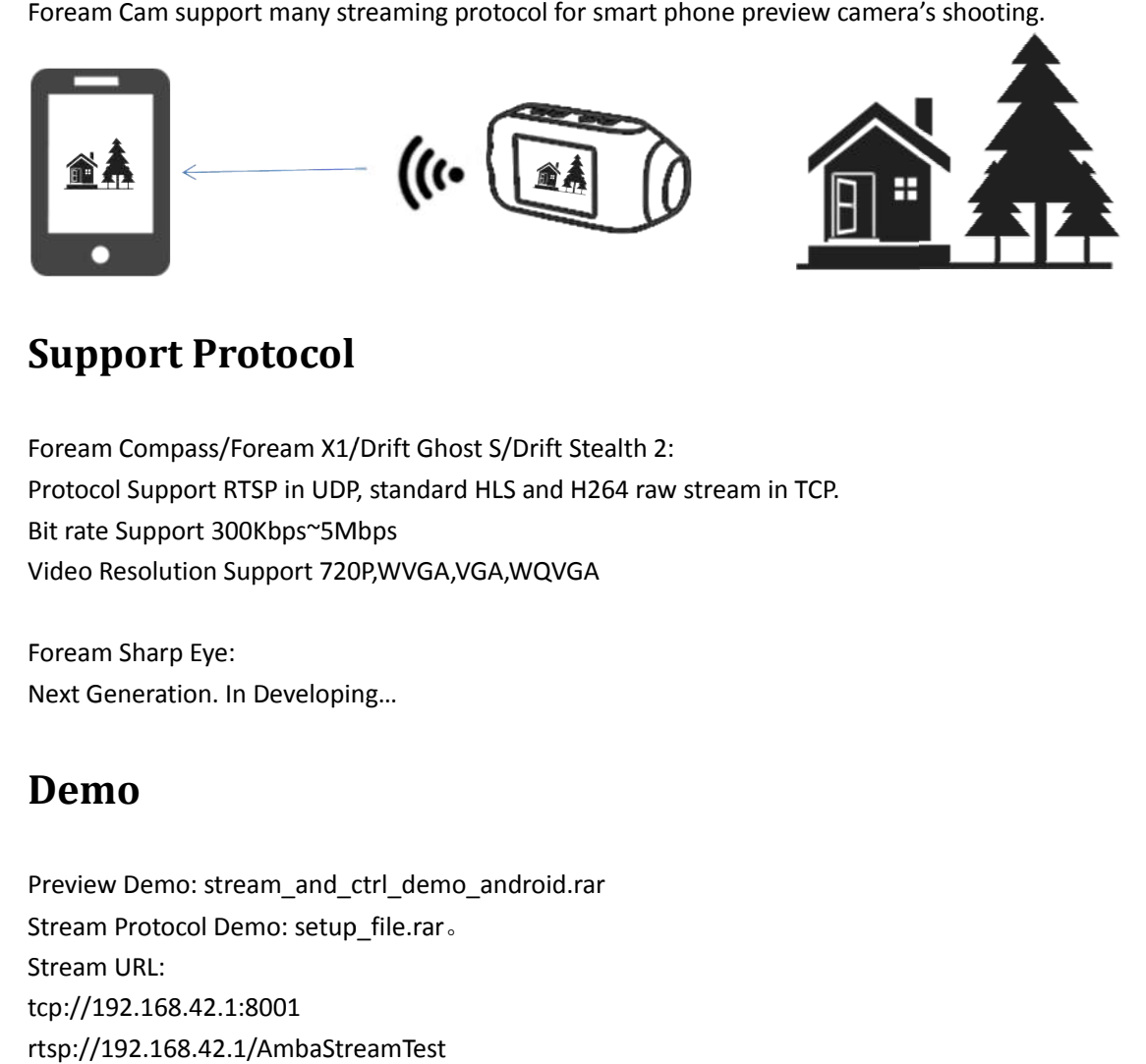

# **Support Protocol**

Foream Compass/Foream X1/Drift Ghost S/Drift Stealth 2: Protocol Support RTSP in UDP, standard HLS and H264 raw stream in TCP. Bit rate Support 300Kbps~5Mbps Video Resolution Support 720P,WVGA,VGA,WQVGA

Foream Sharp Eye: Next Generation. In Developing...

## **Demo**

Preview Demo: stream\_and\_ctrl\_demo\_android.rar Stream Protocol Demo: setup\_file.rar。 Stream URL: tcp://192.168.42.1:8001 rtsp://192.168.42.1/AmbaStreamTest http://192.168.42.1/live/stream.m3u8

# **Station Mode**

## **Description**

Camera's Wi-Fi support both AP Mode and Station Mode. It means camera can be a Wi-Fi adapter, and also can be a Router AP.

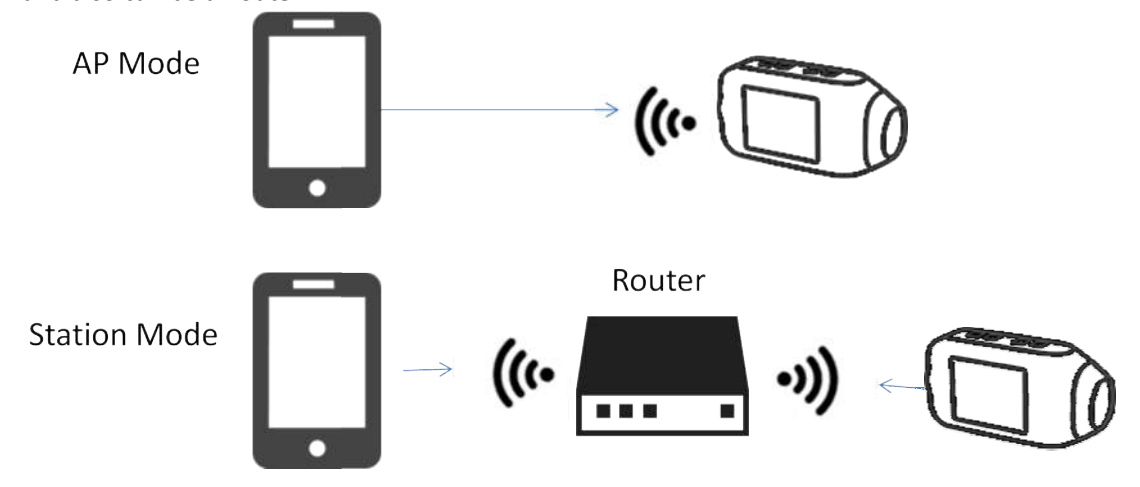

#### **DEMO**

Setup Demo: setup\_file.rar

# **Live Broadcast**

## **Description**

With Foream Cloud Platform, camera can live stream to Foream Cloud. Share the video to his With Foream Cloud Platform, camera can live stream to Foream Cloud. Share the video to his<br>friends. Meanwhile, Foream Cloud support stream it to Youtube. And make users get more friends.

## **Work Flow**

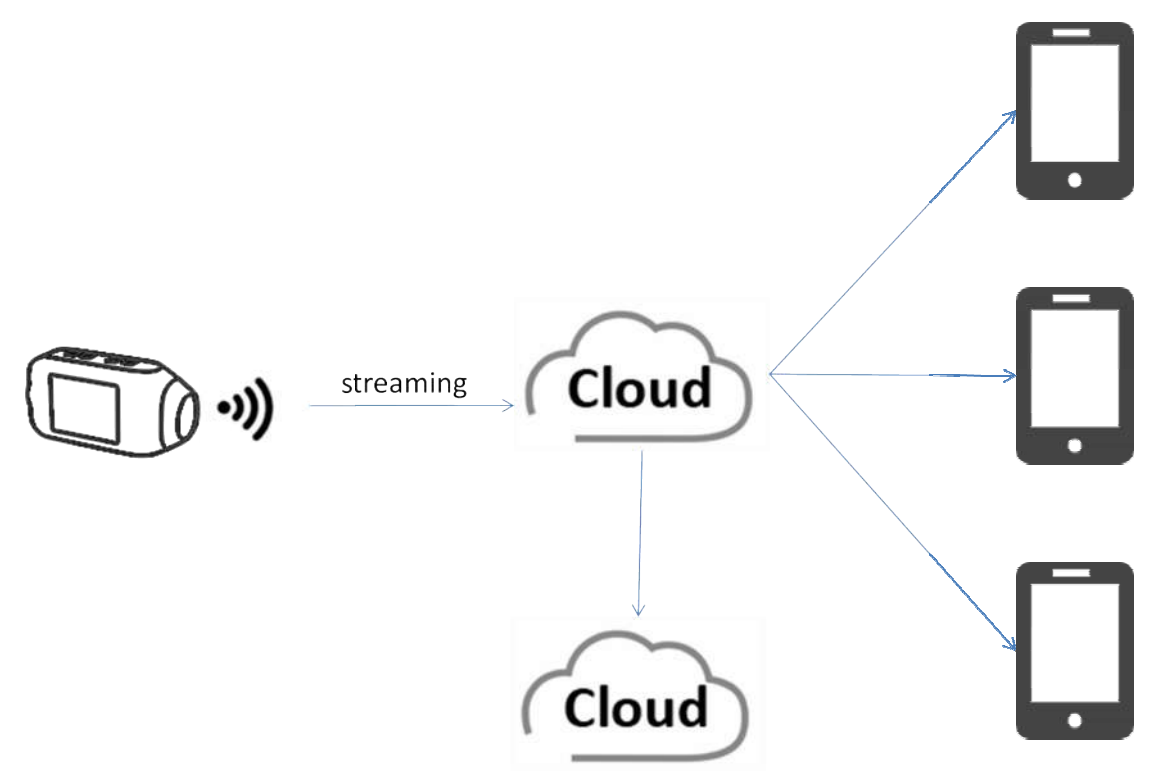

Youtube/ustream live broadcast

# **File Cloud Upload**

### **Description**

With Foream Cloud platform, Camera can sync files to Foream Cloud in charging at home. And continue next days' recording. th Foream Cloud platform, Camera can sync files to Foream Cloud in charging at home. And<br>tinue next days' recording.<br>**Mart Configure**<br>Big and Scription<br>Foream focus at action cam, the device has only 3 buttons and simplest

# **Smart Configure**

### **Description**

As Foream focus at action cam, the device has only 3 buttons and simplest screen. To setup camera connect router more easy for live br broadcast and sync files, camera support Smart Configure function. It encodes data by UDP package length. This encoding can support little data broadcast sending without any connection between smart phone and camera's Wi-Fi.The advantages: camera connect router more easy for live broadcast and sync files, camera support Smart<br>Configure function. It encodes data by UDP package length. This encoding can support little data<br>broadcast sending without any connect

1) Support both Android and iOS Platform. Support most of home router.

2) Broadcast with no connection. Very good UE. Configure setting In QRCode mode ,user must 2) Broadcast with no connection. Very good UE. Configure setting In QRCode mode ,user must<br>focus the cam and QRCocde's direction and hard to success. Configure setting in Camera AP

mode, user have to setup the connection between camera and smart phone. In Smart Configure, user just click a button.

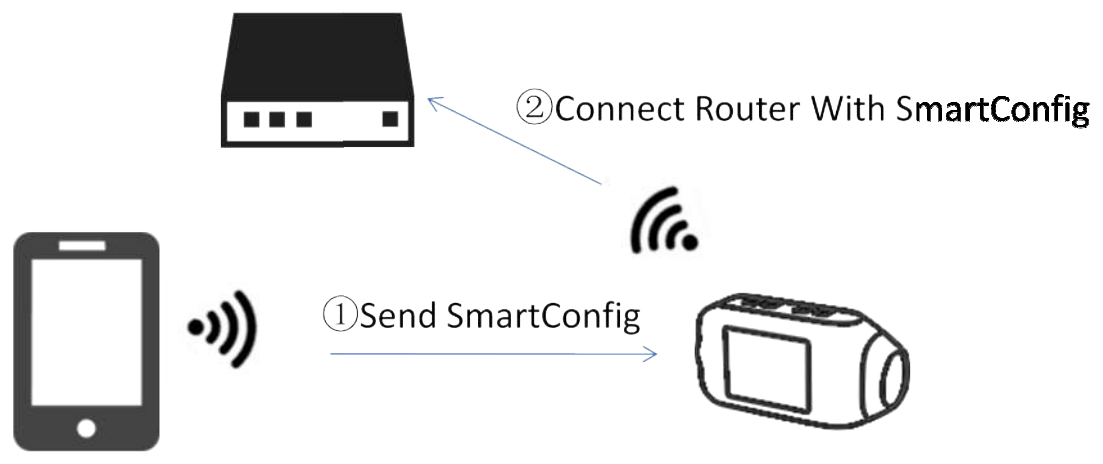

#### **Demo**

Go to our official App.